# DS de physique n° 3

# **Exercice 1 : Fonctions spéciales (Mines-Ponts 2023)**

Bon nombre de problèmes rencontrés en physique peuvent être résolus à l'aide de « fonctions spéciales ». Ces fonctions définies mathématiquement sont implémentées dans de nombreuses bibliothèques informatiques (comme scipy) et peuvent être utilisées aussi simplement qu'une fonction sinus ou racine carrée qui sont elles aussi d'une certaine manière des fonctions spéciales et tout aussi analytiques ...

On rencontre bien souvent des résolutions numériques de problèmes physiques alors que l'utilisation de ces fonctions spéciales permet une résolution complète et analytique. Ce problème se propose d'illustrer l'intérêt de ces « fonctions spéciales ».

### La fonction de W de LAMBERT  $\mathbf I$

#### $I.A$ Tir d'un projectile sans frottements

Un projectile assimilé à un point matériel de masse  $m$  est lancé à partir du sol en O avec une vitesse initiale  $\vec{v}_0 \in (O, \vec{u}_v, \vec{u}_z)$  et faisant un angle  $\theta_0$  avec l'horizontale dans le référentiel terrestre supposé galiléen.

- $\Box$  1. Rappeler la définition d'un référentiel galiléen. <del>Dans quelle me-</del> sure le référentiel terrestre peut-il être supposé galiléen?
- $\Box$  2. Établir les équations horaires du mouvement. Montrer que le mouvement est plan.

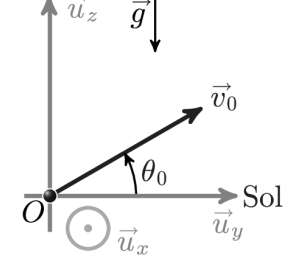

FIGURE  $1 -$ Tir d'un projectile

- $\Box$  3. Etablir l'équation de la trajectoire. Quelle est la forme de la trajectoire? Est-elle symétrique?
- $\Box$  4. Déterminer les coordonnées du sommet S de la trajectoire. Définir la portée  $\ell$  du tir et établir son expression. Quel est l'angle  $\theta_0$  assurant un tir de portée maximale?

#### I.B Tir d'un projectile avec frottements

On considère maintenant que le projectile est soumis à une force de frottements proportionnelle à la vitesse :  $\vec{f} = -\alpha \vec{v}$  avec  $\alpha > 0$ .

- $\Box$  5. Quelle est la dimension du coefficient  $\alpha$ ? Définir à partir de  $\alpha$  un temps caractéristique  $\tau$ . Le mouvement reste-t-il plan?
- $\Box$  6. Établir, en fonction  $g, \tau, v_0 = ||\vec{v}_0||$ ,  $\theta_0$  et t, les nouvelles équations horaires du mouvement.
- $\Box$  7. Dans la situation où  $t \ll \tau$ , simplifier les équations horaires de la trajectoire et donner<br>l'allure du mouvement.  $\frac{1}{2}$  on adnet le développement à l'ordre 1:  $e^{-t/c} \sim 1 t/c$
- $\Box$  8. Dans la situation où  $t \gg \tau$ , simplifier les équations horaires du mouvement en faisant apparaitre une vitesse limite  $v_{\infty}$ . Où retombe le projectile? jen supposant que le temps de vol est >> z ?
- $\Box$  9. Déduire des résultats précédents, l'allure globale de la trajectoire dans une situation où le temps de vol est grand devant  $\tau$ , en séparant la trajectoire en trois phases.
- $\Box$  10. Tracer l'allure de la trajectoire pour un temps de vol de l'ordre de  $\tau$ .

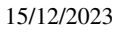

calculatrice interdita

#### $L_{\rm C}$ La portée maximale d'un tir avec frottement

 $\Box$  - 11. Dresser le tableau de variation de la fonction  $T : \chi \mapsto T(\chi) = \chi e^{\chi}$  et déterminer la valeur  $\beta$  de son minimum global.

La fonction W de LAMBERT est définie comme étant la fonction réciproque de T sur  $\beta + \infty$ . Reproduire le graphe de T représenté sur la partie gauche de la figure 2 et expliquer comment en déduire l'allure de W représenté sur la partie droite.

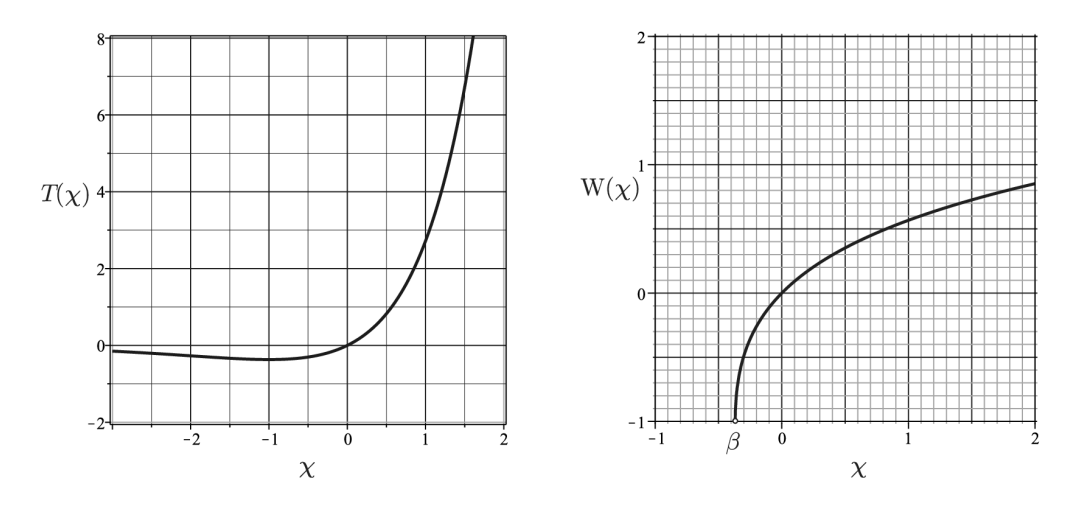

FIGURE 2 – Représentations graphiques de  $T(\chi)$  (à gauche) et  $W(\chi)$  (à droite)

 $\Box$  - 12. On peut montrer que :  $(\chi + \exp[W(\chi)]) W'(\chi) = 1$ . Quelle est la valeur de W(0)? On souhaite appliquer le schéma d'EULER explicite avec un pas  $h = 0.0001$  pour résoudre cette équation différentielle. Donner le code python permettant d'obtenir une représentation graphique de  $W(\chi)$  sur l'intervalle [0; 2,5].

La fonction  $W(\chi)$  est implémentée dans scipy. On peut l'appeler avec : from scipy.special import lambertw.

On montre que si  $ad \neq 0$ , la solution de l'équation  $at + b + ce^{dt} = 0$  pour l'inconnue t est donnée par l'expression

$$
t = -\frac{b}{a} - \frac{1}{d} \mathcal{W}\left(\frac{cd}{a} \exp\left(-\frac{bd}{a}\right)\right)
$$

- **13**. En déduire à quel instant  $t^* > 0$  le projectile touche le sol. On posera  $u = -\left(1 + \frac{v_0 \sin \theta_0}{g\tau}\right)$ .
- $\Box$  14. On rappelle que par définition W exp(W) = Id où Id est la fonction identité :  $\chi \mapsto \chi$ . En déduire que la portée est donnée par  $\ell = \tau v_0 \cos \theta_0 (1 - W(ue^u)/u)$ .

En posant  $\gamma = v_0/v_\infty$ , on montre que l'angle initial donnant la portée maximale est :

$$
\theta_{\max} = \left\{ \begin{array}{ll} \arcsin\left(\frac{\gamma W\left(\frac{\gamma^2-1}{e}\right)}{\gamma^2-1-W\left(\frac{\gamma^2-1}{e}\right)}\right) & \text{si} & \gamma \neq 1 \\ \\ \arcsin\left(\frac{1}{e-1}\right) \simeq 35{,}6^{\circ} & \text{si} & \gamma = 1 \end{array} \right.
$$

- $\Box$  15. À l'aide de la figure 2, déterminer la valeur numérique de l'angle assurant la portée maximale pour  $v_0 = 10 \,\mathrm{m\cdot s^{-1}}$ ,  $g = 9.8 \,\mathrm{m\cdot s^{-2}}$  et  $\tau = 0.4 \,\mathrm{s}$ .
	- on attend une valeur grossière de Omax. on donne e r 2,7.

### $\rm II$ L'intégrale elliptique de première espèce

Dans toute cette partie on néglige les frottements de l'air. On étudie un pendule simple constitué d'une masse ponctuelle  $m$ et d'une tige rigide de longueur  $\ell$  et de masse négligeable, astreint à évoluer dans un plan vertical  $(O, \vec{u}_x, \vec{u}_y)$ .

On repère sa position par l'angle  $\theta(t)$ . À  $t=0$  on lâche le pendule sans vitesse initiale avec  $\theta(t=0) = \theta_0 \in ]0,\pi/2[$ .

 $\Box$  - 16. Établir l'équation différentielle du mouvement vérifiée par la fonction  $\theta(t)$ .

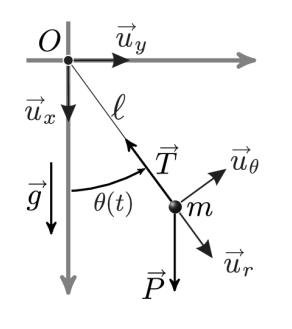

FIGURE 3 Pendule  $\sim$ simple

- $\Box$  17. On fait l'approximation des petits angles tels que sin $\theta \sim \theta$ . Etablir dans ces conditions la période  $T_0$  des oscillations. Quelle est la propriété remarquable de la période dans le cadre de cette approximation?
- $\Box$  18. Déterminer l'expression générale de  $\frac{d\theta}{dt}$  sans faire l'approximation des petits angles. En déduire que la période  $T$  des oscillations du pendule est donnée par :

$$
T = \frac{2T_0}{\pi} \int_0^{\theta_0} \frac{d\theta}{\sqrt{2\left(\cos\theta - \cos\theta_0\right)}}
$$

La propriété remarquable de la question précédente est-elle conservée?

En effectuant le changement de variable  $\sin \frac{\theta}{2} = \sin \phi \sin \frac{\theta_0}{2}$ , on montre que :

$$
T = \frac{2T_0}{\pi} \mathcal{K}\left(\sin^2 \frac{\theta_0}{2}\right) \quad \text{avec} \quad \mathcal{K}(\chi) = \int_0^{\frac{\pi}{2}} \frac{d\phi}{\sqrt{1 - \chi \sin^2 \phi}}
$$

On souhaite calculer l'intégrale  $\mathcal{K}(\chi)$  par la méthode des rectangles médians pour un angle Us voir page ruivante  $\theta_0 = \pi/3$ .

 $\Box$  - 19. Après avoir tracé le graphe de la fonction  $\chi \mapsto 1 + \sqrt{\chi}$  pour  $\chi \in [0, 9]$ , illustrer le principe de la méthode des rectangles médians pour calculer le réel  $I = \int_0^9 (\sqrt{\chi} + 1) d\chi$  en utilisant 9 rectangles.

Si en deuble le nembre de rectangles utilisés qu'en est il de la différence entre la valeur exacte de *I* et la valeur approchée numériquement par la méthode des rectangles médians?

 $\Box$  - 20. Recopier et compléter le code suivant permettant de calculer  $\mathcal{K}(\chi)$  par la méthode des rectangles médians. L.

Multiplier l'équation de la question 16 par 8 et intégrer entre  $t=0$ et t quelconque.

La fonction  $\chi \mapsto \mathcal{K}(\chi)$  est nommée intégrale elliptique complète de première espèce. Elle est implémentée dans scipy. On peut l'appeler directement avec : from scipy.special import ellipk.

 $\Box$  - 21. En utilisant la figure 4, pour un pendule tel que  $T_0 = 1$  s, évaluer T lorsque  $\theta_0 = 50^\circ$ . Quel est le décalage temporel induit par la prise en compte de l'approximation des petits angles si l'on envisage de mesurer une heure?

Au XVII<sup>e</sup> siècle les puissances maritimes désiraient posséder des instruments précis pour la mesure du temps afin de faciliter la navigation (notamment pour déterminer la longitude). Les rois de FRANCE et d'ANGLETERRE avaient offert des prix importants à qui serait capable de réaliser un chronomètre précis, fiable et utilisable en mer.

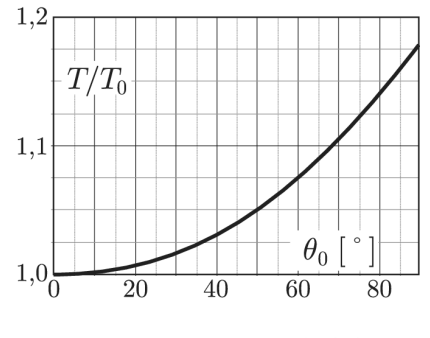

FIGURE  $4 - \theta_0 \mapsto T(\theta_0)/T_0$ 

Christiaan HUYGENS (1629-1695) motivé par ce problème étudia le pendule conique et le pendule oscillant entre deux lames courbes. Il parvint à démontrer que des lames en forme de cycloïde assurent l'isochronisme rigoureux des oscillations.

 $\Box$  - 22. Dans quelle situation courante rencontre-t-on la cycloïde?

### Indication

La méthode des rectangles médians fonctionne sur le même principe que celle des rectangles à gauche ou à droite, sauf que la fonction approchée est égale à la fonction à intégrer **au centre de chaque subdivision** (voir figures ci-dessous).

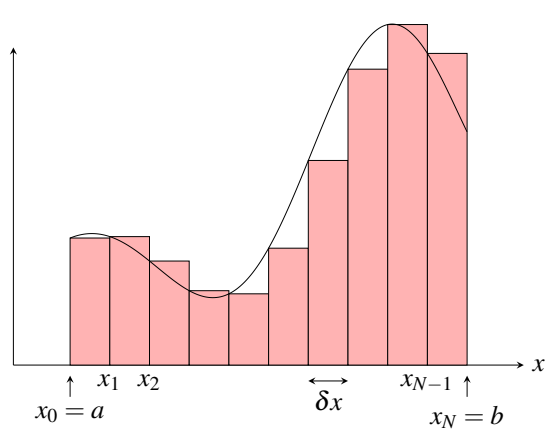

Méthode des rectangles à gauche

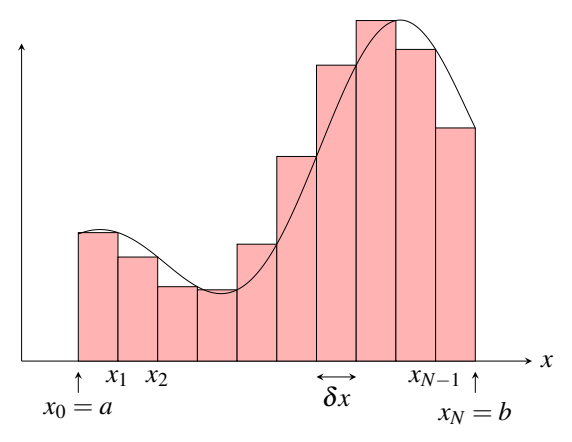

Méthode des rectangles à droite

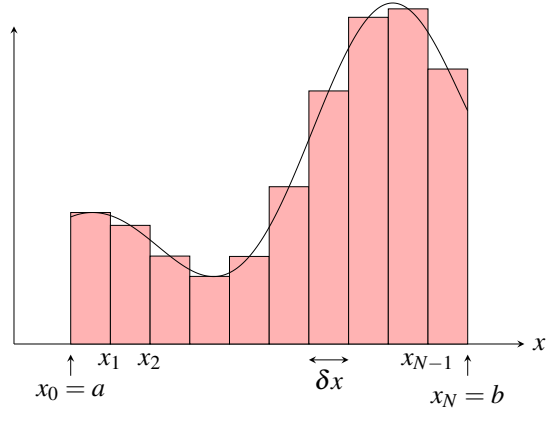

Méthode des rectangles médians

## Exercice 2 : Conversion d'un courant continu en courant alternatif

### . *(adapté de Mines-Ponts 2019)*

Une tension continue  $E_0$  peut être convertie en un signal alternatif de haute fréquence à l'aide d'un **onduleur**. La structure la plus simple est celle d'un onduleur de tension monophasé « pleine onde » (figure D). Les interrupteurs *K*<sup>1</sup> à *K*<sup>4</sup> sont commandés pour s'ouvrir et se fermer à intervalles réguliers et fonctionnent de manière périodique à la fréquence  $f_0 = 1/T_0$ .

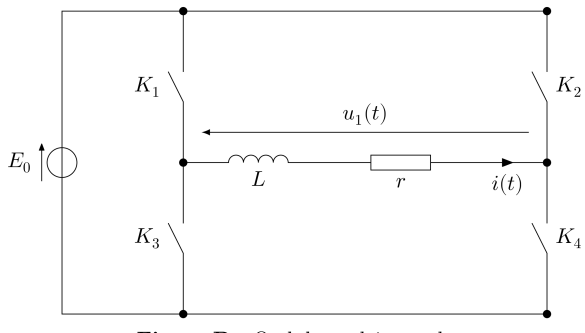

Figure D Onduleur pleine onde

1. Le tableau ci-dessous représente, sur une période *T*0, l'état des interrupteurs.

|                 | $K_1$  | $K_2$  | $K_3$  | $K_4$  | $u_1(t)$ |
|-----------------|--------|--------|--------|--------|----------|
| $0 < t < T_0/2$ | fermé  | ouvert | ouvert | fermé  |          |
| $T_0/2 < t < T$ | ouvert | fermé  | fermé  | ouvert |          |

Remplir la dernière colonne et donner l'expression de la tension *u*1(*t*) en fonction de *E*<sup>0</sup> sur chaque demi-période. Quelle est l'allure de  $u_1(t)$  ?

- 2. Écrire l'équation différentielle vérifiée par *i*(*t*) sur chaque demi-période.
- 3. On représente ci-dessous l'allure de  $i(t)$  et  $u_1(t)$  sur quelques périodes :

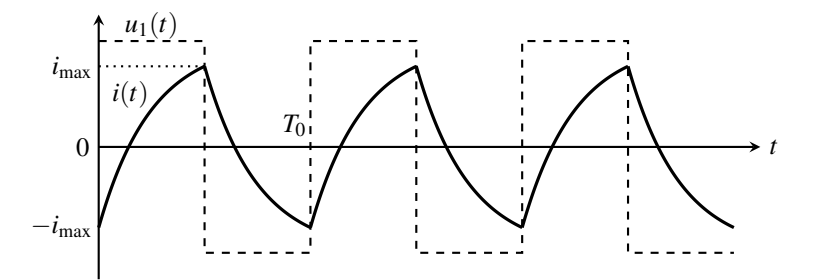

Parmi les deux propositions :  $\frac{r}{L} = 4f_0$  et  $\frac{r}{L} = \frac{f_0}{4}$ , justifier celle qui correspond le mieux à la situation ci-dessus.

- 4. On étudie les variations de  $i(t)$  sur l'intervalle  $0 < t < T_0/2$ . Donner l'expression de  $i(t)$  en fonction de  $i_{\text{max}}$ ,  $E_0$ , *r* et *L*.
- 5. Sachant que le courant est de valeur moyenne nulle, il oscille entre −*i*max et *i*max. En déduire que :

$$
i_{\max} = \frac{1 - \alpha}{1 + \alpha} \frac{E_0}{r}
$$
 avec  $\alpha = \exp\left(-\frac{rT_0}{2L}\right)$ 

**6.** Quelle serait approximativement l'allure de  $i(t)$  dans le cas où  $\frac{r}{L} \ll f_0$  ? et dans le cas où  $\frac{r}{L} \gg f_0$  ?